# Introduction to Hypothesis Testing

1. One-sample Student t-test 2. Test for paired data 3. Two-sample Student t-test

Valeria Vitelli Oslo Centre for Biostatistics and Epidemiology Department of Biostatistics, UiO valeria.vitelli@medisin.uio.no

MF9130E – Introductory Course in Statistics 10.04.2024

# One-sample Student t-test

# One-sample Student t-test (shortly, one sample t-test)

• The one-sample Student t-test is one of the most frequently applied tests in statistics. It is used to **test a certain** hypothesis about the unknown population mean  $\mu$ 

# **Background**

- The t-test was devised by William Sealy Gosset, working for **Guinness brewery** in Dublin, to cheaply monitor the quality of stout
- Published in Biometrika in 1908 under the pen name **"Student"** as Guinness regarded the fact that they used statistics a trade secret

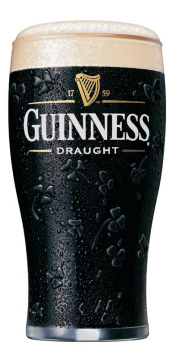

# P-value

### Definition

The probability that the observed result, or a result more extreme, is true, given  $H_0$  is true.

Then:

- The p-value is a measure of how likely our observed result is, under the  $H_0$  assumption.
- If the p-value is small, then what we have observed is rare under H<sub>0</sub>, which means we have evidence against it.
- p-values are used to *evaluate* the hypothesis test result, in terms of the *strength of the evidence* that the test provides.

# P-value

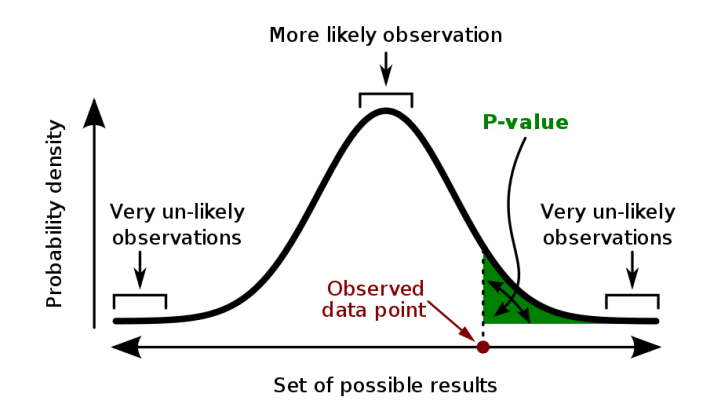

#### The one sample t-test: an example

- 30 measures of lactate dehydrogenase (LD)
- **Question:**  $\mu = 105$ ?
- **Test:**  $H_0$ :  $\mu = 105$ ,  $H_a$ :  $\mu > 105$
- We know that if  $H_0$  is true, then

$$
T_0=\frac{\bar{X}-\mu_0}{s/\sqrt{n}}\to t(n-1),
$$

#### $T_0$  is called **test statistic**

- For our example:  $T_0 = \frac{108.8-105}{7.88/\sqrt{30}}$  $\frac{108.8-105}{7.88/\sqrt{30}}=2.64$
- When would you reject the null hypothesis? Two options: **►** when  $T_0$  is large, meaning when  $T_0 > t_{n-1,\alpha}$ , OR
	- ▶ when p *< α*
- In our example:  $T_0 = 2.64 > t_{29,0.05} = 1.699 \rightarrow$  Rejection
- When the test is **two-sided**  $(H_a: \mu \neq 105)$ , use  $t_{29,0.025} = 2.04$

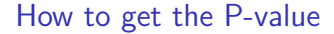

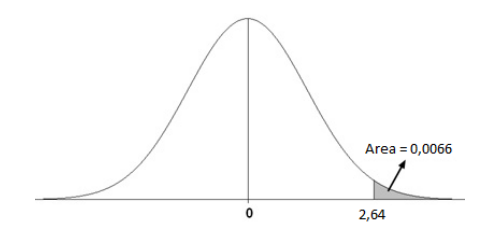

- If two-sided test:  $p = 2P_{H_0}(t > |T_0|)$
- R or other statistical softwares produce the p-value automatically

# Paired data

### Paired measurements

- In medical settings we often deal with **paired measurements**, which is two outcomes measured on
	- $\blacktriangleright$  the same individual under different exposure (or treatment) circumstances
	- $\triangleright$  two individuals matched by certain key characteristics
- The pairing in the data is taking into account by considering the differences between each pair of outcome observations. In that way the **data are turned into a single sample** of differences

#### Paired measurements

2 measures of each individual (for example before/after treatment)

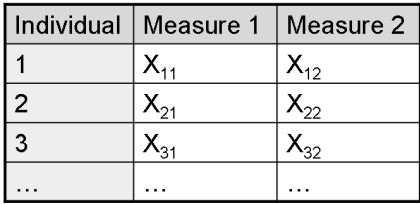

### Example: 7.3 in Kirkwood & Sterne

We consider the results of a **clinical trial** to test the effectiveness of a sleeping drug. The sleep of ten patients was observed during one night with the **drug** and one night with **placebo**. For each patient a *pair* of sleep times, was recorded and the *difference* between these calculated

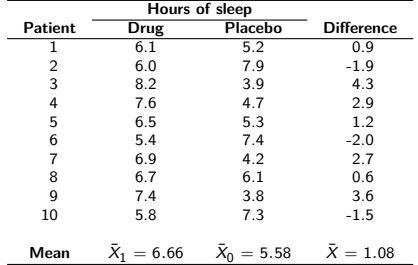

The observed **mean difference** in sleep time was  $X = 1.08$  hours, and the empirical **standard deviation** of the differences was s = 2*.*31. The estimated **standard error** of the differences is s*/* √  $\overline{n} = 2.31/$ √  $10 = 0.73$  hours

A 95% **confidence interval** for the mean difference in sleep time in the population is given by

 $(1.08 - 2.26 \times 0.73, 1.08 + 2.26 \times 0.73) = (-0.57, 2.73)$ 

where 2.26 is the two-sided **5% point** of the t distribution with  $(n-1) = 9$  degrees of freedom

The **mean difference** in sleep time was  $X = 1.08$  hours, and the estimated **standard error** was s*/* √  $\overline{n} = 0.73$  hours. The **test statistic** is given by

$$
t = 1.08/0.73 = 1.48,
$$

which is t distributed with  $(n - 1) = 9$  degrees of freedom when the null hypothesis of no effect is true. The corresponding P**-value**, which is the probability of getting a  $t$  value with a size as large as this or larger in a  $t$  distribution with 9 degrees of freedom, is

$$
p=0.17
$$

So, there is no evidence against the null hypothesis that the drug does not affect sleep time

# Two sample t-test

# So far...

- Tests and confidence intervals for
	- $\blacktriangleright$  Single sample
	- ▶ Paired samples
- We know how to test (the procedure)

Now:

• Test for the difference in the mean of two independent samples

The data: two different settings. Now focus on situation 2

1 Paired data: 2 measures of each individual (for example before/after treatment)

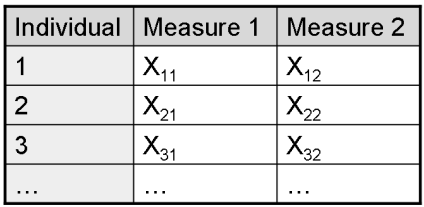

2 2 groups: 1 measure of each individual, each which corresponds to a group (for example sick/healthy people)

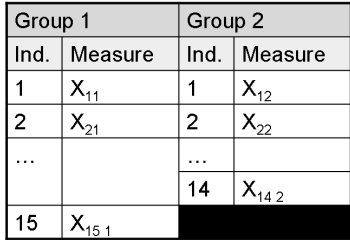

#### The two sample t-test

• The **null hypothesis** is given by

$$
H_0: \mu_1 = \mu_0
$$
 or  $H_0: \mu_1 - \mu_0 = 0$ ,

i.e. there is no difference between the population means in the two groups

• The **test statistic** is given by

$$
t = \frac{\bar{X}_1 - \bar{X}_0}{s\sqrt{(1/n_1 + 1/n_0)}},
$$

which follow a t distribution with  $(n_1 + n_0 - 2)$  degrees of freedom. Here, s is the common estimate of the population standard deviation:

$$
s = \sqrt{\left[\frac{(n_1 - 1)s_1^2 + (n_0 - 1)s_0^2}{n_1 + n_0 - 2}\right]}
$$

#### Example: 7.2 in Kirkwood & Sterne

We return to the data of **birth weights**. The **test statistic** is given by

$$
t = \frac{3.1743 - 3.6267}{0.4121\sqrt{(1/14 + 1/15)}} = -\frac{0.4524}{0.1531} = -2.95
$$

The corresponding **P-value** calculated from the t distribution with  $(14 + 15 - 2) = 27$  degrees of freedom is given as:

$$
\rho=0.006
$$

Therefore, the data suggest that smoking during pregnancy reduces the birthweight of the baby

### Test statistic

• In the one sample t-test we had

$$
T=\frac{\bar{X}_n-\mu_0}{s}\sqrt{n}
$$

• Now 
$$
T = \frac{\bar{X}_1 - \bar{X}_2}{s_p} \sqrt{n_p}
$$

 $S_p$  is the pooled standard deviation  $\gamma$ 

$$
\sqrt{\frac{(n_1-1)s_1^2+(n_2-1)s_2^2}{n_1+n_2-2}}
$$
 and

$$
n_p=\tfrac{n_1\cdot n_2}{n_1+n_2}.
$$

Test statistic (cont.)

- $T \sim t_{n_1+n_2-2}$  under the null hypothesis  $H_0$
- Rejection and conclusion:

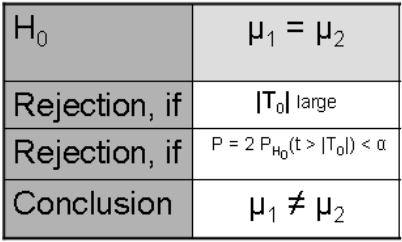

### Small samples, unequal standard deviations

- When the population standard deviations,  $\sigma_1$  and  $\sigma_0$ , of the two groups are different, and the sample size, n, is not large, the main possibilities are:
	- ▶ Use a **transformation** on the data which makes the standard deviations similar so that methods based on the t distribution can be used
	- ▶ Use **non-parametric** methods based on ranks
	- ▶ Use either the Fisher-Behrens or the Welch tests, which allow for unequal deviations
	- $\blacktriangleright$  Estimate the difference between the means using the original measurements, but use **bootstrap** methods to derive confidence intervals

### How to check for normal distribution

- Box-plot
- Histograms
- Q-Q plot

# What if the data does not look normal?

- Try to find a meaningful transformation
- Use a test which does not assume normally distributed data

 $\rightarrow$  Lecture on transformations and non-parametric methods in day 1 of week 2